- 13 ISBN 9787115175205
- 10 ISBN 7115175209

出版时间:2008-4

页数:383

版权说明:本站所提供下载的PDF图书仅提供预览和简介以及在线试读,请支持正版图书。

## www.tushu000.com

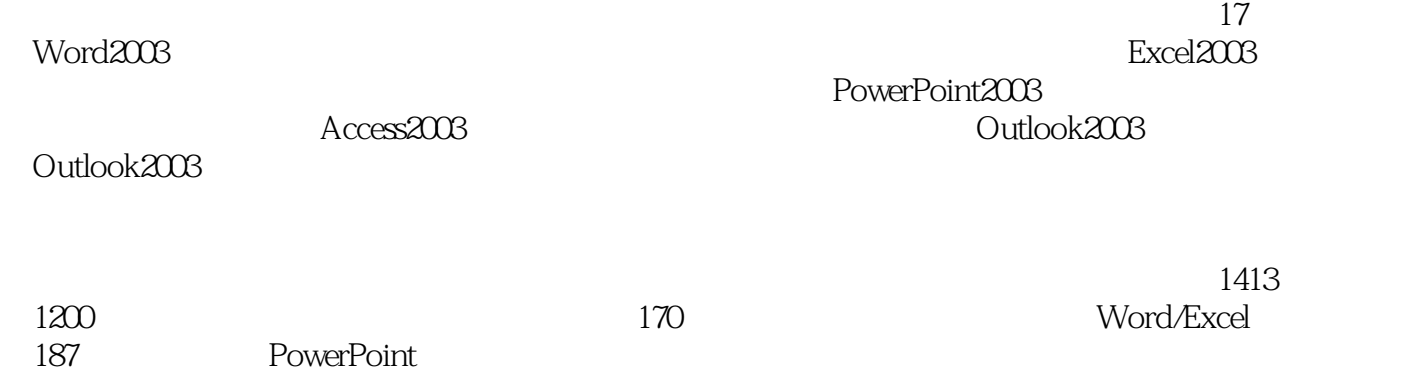

1 Office 2003 11.1 Office 2003 21.1.1 Office 2003 21. Office 2003 22. 51.1.2 Office 2003 61. 62.  $\text{Office 2003}$  71.2  $\text{Office 2003}$  81.2.1  $\text{Office 2003}$  81.  $\text{82}$ . 83. 191.2.2 Office 2003 91. 92. 92. 93. 过程序控制图标 94. 通过快捷菜单 95. 通过快捷键 10第2章 初识Word 2003 112.1 认识Word工 121. 122. 123. 134. 135. 146. 142.2  $142.21$   $152.22$   $152.3$   $161.$ 162 Web 163. 164. 175. 172.4 171. 172. 183. 183. 192.5 192.6 20 3.  $213.1$   $223.1.1$   $223.1.2$   $221.$ 222. 233. 234. 245. 256. 273.2 273.2  $283.2.1$   $283.2.2$   $293.3$  $303.1$   $302$   $313.32$   $333.33$  $343.4$  343.4.1  $343.42$  351. 352. 373.4.3 373.4.4 383.5 393.5 393.5.1  $393.5.2$  413.6 42 4 434.1 444.2 454.2.1 454.2.2 464.2.3 471. 472. 483. 484. 494.3  $504.31$   $504.32$   $514.33$   $524.4$  $534.4.1$   $534.4.2$   $544.4.3$   $554.5$ 564.5.1 564.5.2 574.6 584.6.1 584.6.2  $604.7$  Word  $614.7.1$   $614.7.2$   $62.5$  $635.1$   $645.1.1$   $645.1.2$   $655.1.3$  $665.1.4$  675.1.5  $695.1.6$  695.2 715.2.1 715.2.2 735.2.3 745.2.4 735.2.1 751. 设置字体 752. 设置单元格对齐方式 763. 设置表格属性 775.2.5 设置边框和底纹 785.2.6 计算表 795.3 805.3.1 805.3.2 821. 822. 833. 835.3.3 841. 842. 853. 设置图例格式 864. 设置数据系列格式 875. 设置坐标轴格式 886. 设置图表标题格式 90第6 Excel 2003 916.1 Excel 321. 922. 923. 924. 924.  $925.$  926.2  $926.2$  926.2.1 936.2.2 931. Secretary 932. Secretary 943. Secretary 946.2.3 Secretary 941.  $952.$   $956.24$   $961.$   $962.$ at 973. et 974. et 976.2.5 986.3 et 978.2.5 986.3 at 978.2.5 986.3 et 978.2.5 et 986.3 et 986.3 et 986.3 et 98 986.3.1 981. 982. 263. 983. 986.3.2 991. 992. 996.3.3 991. 992. et 1006.3.4 1001. 1002. 1003. 1003.  $1006.35$  1011.  $1012$  $1016.36$   $1021.$ 1026.3.7 1036.3.8 1041. 1042. 1056.4  $1066.4.1$   $1061.$   $1062.$   $1063.$  $1074.$   $1076.4.2$   $1076.4.3$   $1086.4.4$  $1096.45$   $1096.46$   $109.7$   $1117.1$ 

1127.1.1 1121. 1122. 1123. 1134.  $1147.1.2$  1171.  $1172.$  1172. 1173. ?1184. **1197.1.3** 1211. 1212.  $1217.2$  1237.2.1 1231. 1232.

1247.2.2 1241. 1242. 1253. 1267.2.3 1287.2.4 1291. 1292. 1303. 1304. 1325.  $1327.3$   $1337.31$   $1337.32$   $1347.4$ 1357.4.1 1351. 1352. 1367.4.2 1367.4.3 1377.4.4 1407.4.5 1401. 1412. 141 8  $1438.1$   $1448.1.1$   $1448.1.2$   $1468.1.3$  $1471.$  1472.  $1488.2$  1498.3  $1508.31$   $1508.3.2$   $1518.4$   $1528.4.1$  $1528.4.2$   $1538.4.3$   $1548.4.4$   $1558.4.5$  $1568.5$   $1578.5.1$   $1578.5.2$   $1588.6$   $1598.6.1$  $1598.62$  1611.  $1611.$  1612.  $1628.63$ 1648.7 1648.7.1 1648.7.2 1658.7.3 1661. et al. 1662. 1678.8 1698.8.1 total 1682. 1698.8.2 1708.8.3 1708.8.3 1718.9 1728.10  $1738.101$   $1738.102$   $174.9$   $1759.1$ 1769.1.1 1761. 1762. 1779.1.2 1789.2 1799.2.1 1791. 1792. 1792. 1799.2.2 1801. 1802. 1829.3 1841. 1842. 1843.  $1854.$   $1859.4$   $1879.4.1$   $1879.4.2$ 1889.4.3 1909.4.4 1919.4.5 1919.4.6  $1939.5$   $1949.6$   $1959.6.1$   $1959.6.2$ 1971. 1972. 1973. 1984. 1985.  $2009.63$   $2009.7$   $2019.7.1$   $2011$ .  $2012.$   $2029.7.2$   $203.10$ 20510.1 20610.1.1 20610.1.2 20710.1.3 20710.1.4 20810.2 20910.2.1 20910.2.2 21010.2.3 21010.3  $2121031$  2121.  $2121$  2121.  $2122$  21310.3.2  $2141033$   $2141034$   $215104$   $2151041$ 21510.4.2 21610.4.3 217 11 PowerPoint 2003 21911.1 PowerPoint 2003 22011.2 22111.2.1 22111.2.1 2211.?  $2212.$  2223.  $2223.$  22211.2.2  $22311.23$   $2241.$  $22411.24$   $22511.3$   $2251.$   $2252.$  $2263.$   $226$  12 $2712.1$  $22812.1.1$   $2281.$   $2282.$   $22912.1.2$ 2311. 2312. 23312.1.3 23512.2 23612.2.1 23612.2.2 23612.2.2 23812.2.3 23812.2.4 24012.2.5 2421. 23812.2.4 2422. 24412.26 24512.3 24712.3.1 24712.3.2  $24812.4$   $24912.4.1$   $24912.4.2$   $2501$ . 2502. 2513. 2513. 2514. 2525. 2536. 25412.5 25612.5.1 2561. 2562. 利用菜单项插入图表 25612.5.2 编辑数据表 2571. 输入数据 2572. 设置数据格式 25912.5.3 2601. 2602. 2613. 2614. 2625. 设置绘图区格式 2636. 设置背景墙格式 2647. 设置数据系列格式 2648. 设置数据标签格式 2669. 26610. 26610. 267 13 26913.1 2701. 2702. 2713. 27113.2 27113. 27213.2.1 27213.2.2 27313.3 27413.3.1  $27413.32$   $27513.33$   $27613.34$ 

 $27613.4$   $27813.4.1$   $27813.4.2$ 278 14 Access 2003 27914.1 Access 28014.2 28014.2 28014.2 1 2801. 2802. 2802. 28214.2.2 2831. Access  $2832.$   $28314.3$   $28314.31$   $2841.$ 器创建表 2842. 使用向导创建表 2863. 通过输入数据创建表 28814.3.2 查询 2891. 更新查询 2902. 2923. 2944. 29614.3.3 2971. 2982. 20014.3.4 3021. 2022.  $30614.35$   $3071.$   $3082.$   $311.15$  $31515.1$   $31615.2$   $3181.$   $3182.$  $3193.$   $31915.3$   $32015.31$  " 32015.3.2 " " 32815.3.3 " " 32815.3.4 341 16 Outlook 2003 34516.1 Outlook 3461. 3462. 3473. 34716.2 3471. 3472. SAR 349第17章 使用Outlook 2003 35117.1 发送和接收电子邮件 35217.1.1 发送电子邮件 35217.1.2  $35417.2$  3551.  $3552.$   $3563.$   $3564.$ 创建规则 3565. 移至文件夹 35717.3 管理联系人 35817.3.1 添加联系人 35817.3.2 查找联系人 3601. 3602. 36017.3.3 36117.3.4 3631. 3632. 36417.4 36517.4.1 3651. 3652. 约会记录 36717.4.2 添加会议 3681. 新建会议 3682. 转发会议记录 3693. 打印会议记录 36917.5 asset 369 and 1200 and 1200 and 1200 and 1200 and 1200 and 1200 and 1200 and 1200 and 1200 and 1200 and 1200 a

 $1$  $2<sub>l</sub>$  $3 \thinspace \sim$ 4、挺不错的,非常详细的一本入书教程.

 $5\,$  $6 \quad$ 

本站所提供下载的PDF图书仅提供预览和简介,请支持正版图书。

:www.tushu000.com